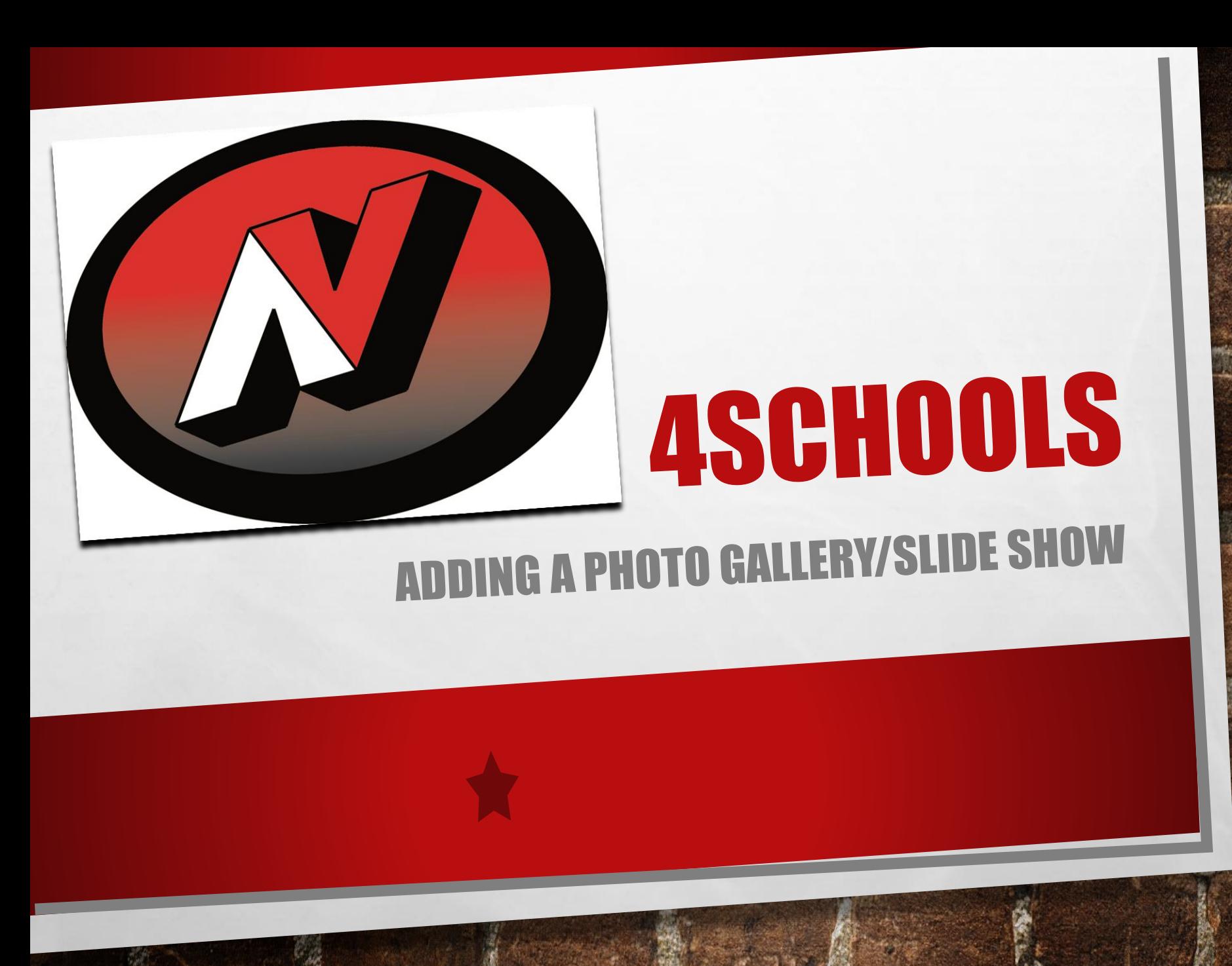

# ENTER USERNAME AND PASSWORD

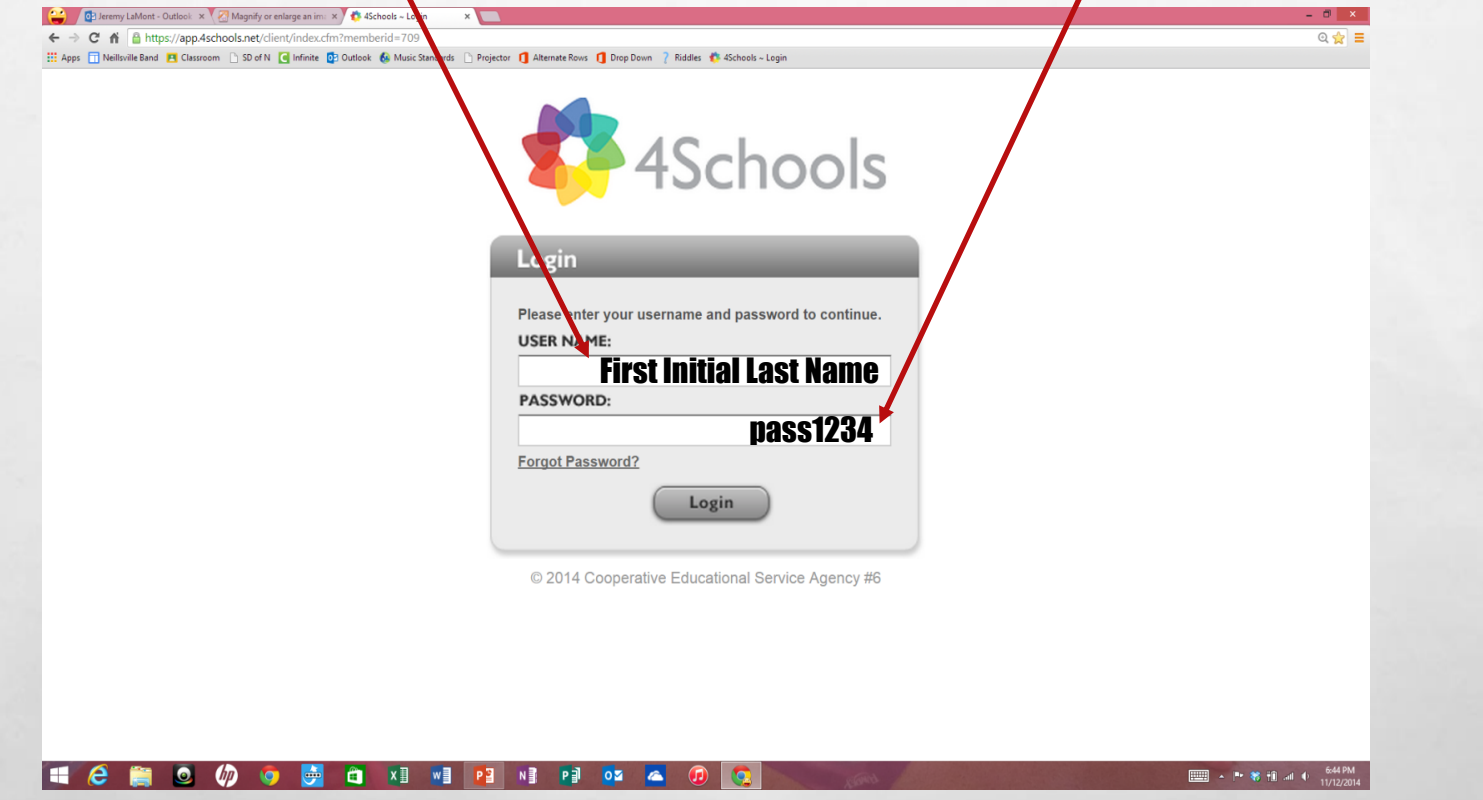

 $\mathbb{A}$ 

 $\mathcal{R}^{\mathcal{U}}$ 

溉

# **SINGLE CLICK CMS4SCHOOLS ICON**

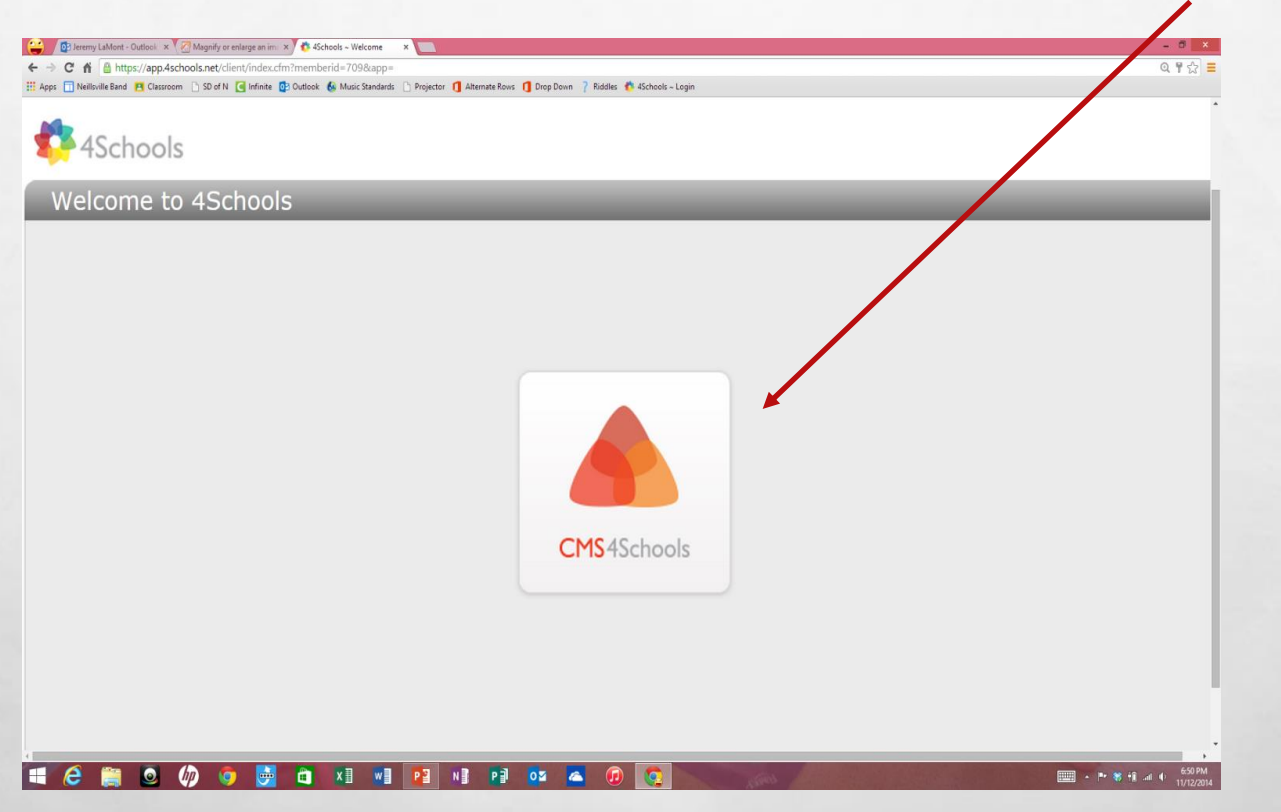

上庭

玂

 $\frac{1}{2}$ 

## DESIDE HOW YOU WANT TO DISPLAY YOUR PHOTOS.

#### **JEREMY LAMONT**

 $\langle \sigma_{\phi} \rangle$ 

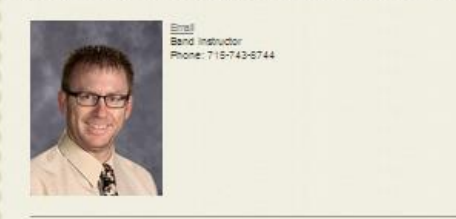

My name is Jeremy La Mont. I graduated high school in 1995 from Adams-Friendship High school and college in 2000 from UV/Us Crosse with a degree in K-12 Instrumental Music. My first job was in Montello, where I taught for five years. From Montelo, I moved to Aubumdale and taught for 9 more years. I accepted the 6-12 band instructor position in Nellsville in 2014. Here, I teach 6th Grade Band, 7-6th Grade Band, 9-12th Grade Band, Jazz Appreciation and Beginning Classical Guitar. Outside of work, I enjoy spending time with my four children, mountain blking and playing dassical guitar.

View

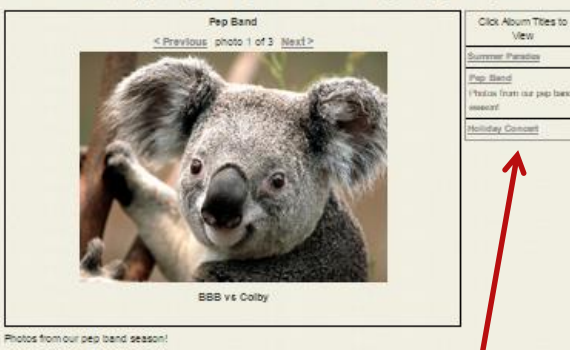

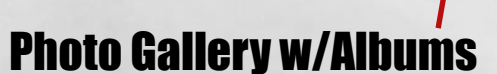

#### **JEREMY LAMONT**

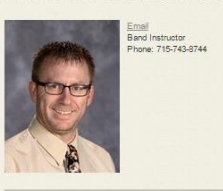

My name is Jeremy La Mont. I graduated high school in 1995 from Adams-Friendship High school and college in 2000 from UW La Crosse with a degree in K-12 Instrumental Music. My first job was in Montello, where I taught for five years. From Montello, I moved<br>to Aubumdale and taught for 0 more years. I accepted the 6-12 band instructor position in Band, 7-8th Grade Band, 9-12th Grade Band, Jazz Appreciation and Beginning Classical Guitar. Outside of work, I enjoy spending time with my four children, mountain biking and playing classical guitar.

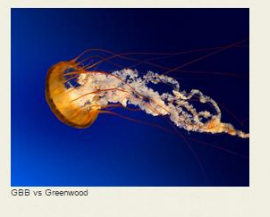

### Slide show on main body.

#### **JEREMY LAMONT**

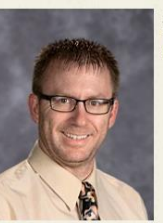

**Band Instructor** Phone: 715-743-8744

Email

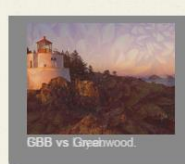

My name is Jeremy La Mont. I graduated high school in 1995 from Adams-Friendship High school and college in 2000 from UW La Crosse with a degree in K-12 Instrumental Music. My first job was in Montello, where I taught for five years. From Montello, I moved to Auburndale and taught for 9 more years. I accepted the 6-12 band instructor position in Neillsville in 2014. Here, I teach 6th Grade Band, 7-8th Grade Band, 9-12th Grade Band, Jazz Appreciation and Beginning Classical Guitar. Outside of work, I enjoy spending time with my four children, mountain biking and playing classical guitar.

Slide show on right side bar.

## ADDING A PHOTO GALLERY TO THE MAIN BODY

## Continue to future slides for:

- Adding a slide show to your main body
- Adding a slide show to your side bar

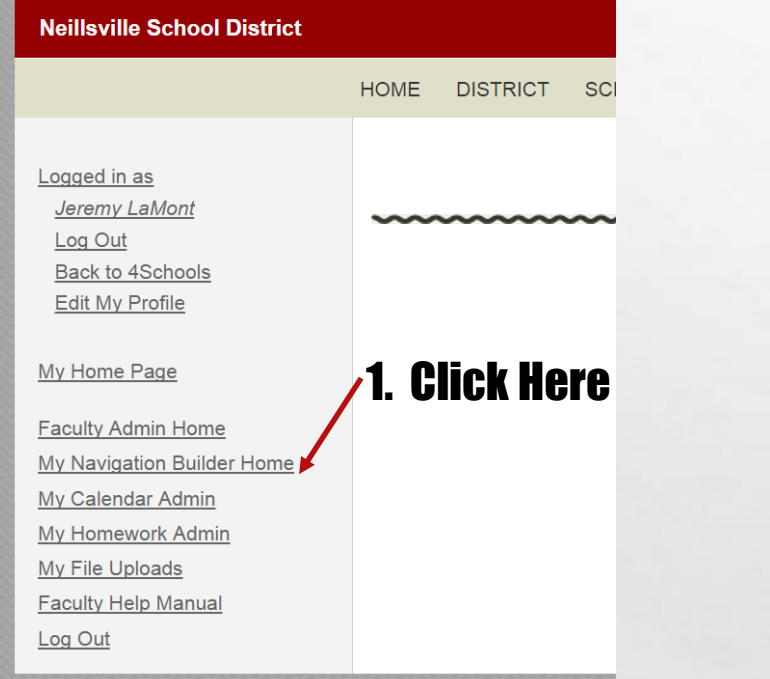

A.

澌

 $\mathbb{R}^n$ 

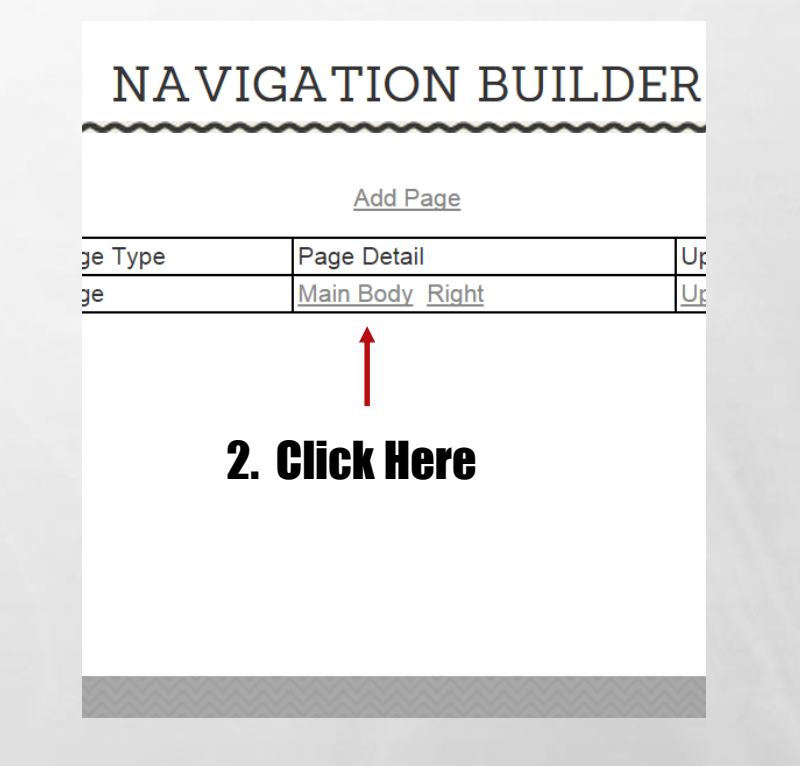

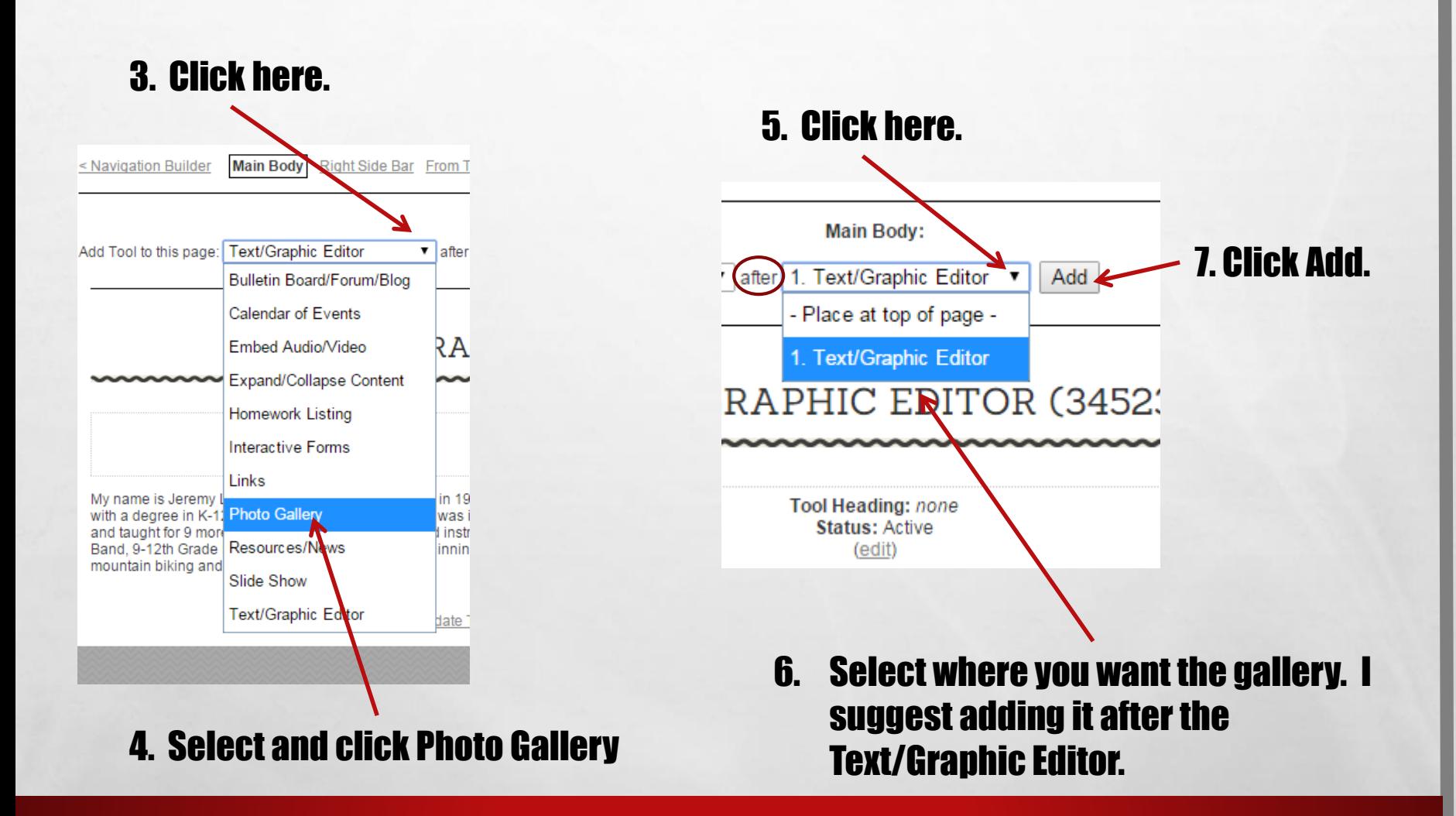

A. B.

哪

### 1. PHOTO GALLERY (348745)

 $\mathbb{A}$ 

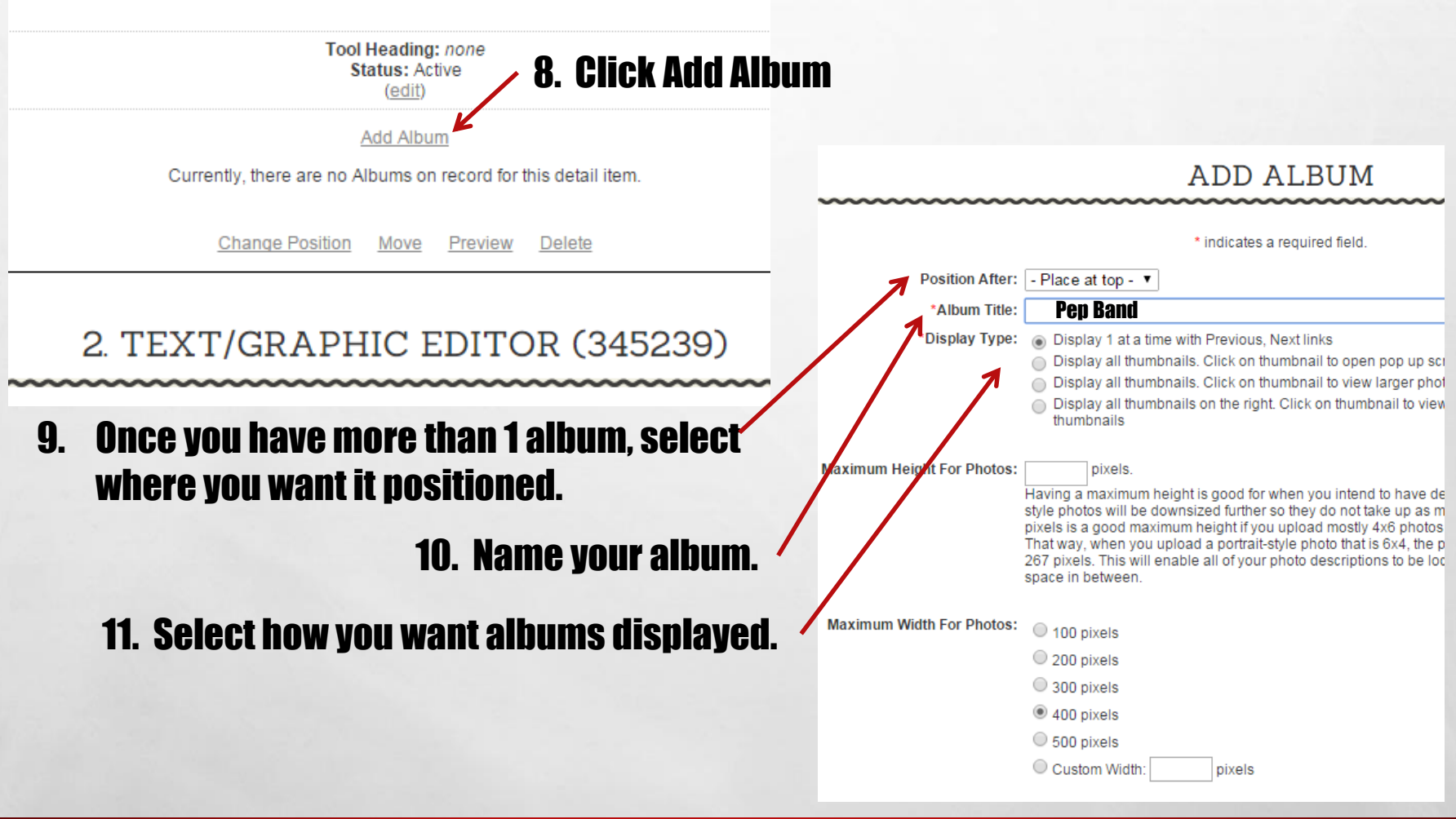

**AND STATE OF A PARTIES** 

来.

#### Overview:

This description will appear in the right side bar with the album title.

A.

瀛

**DESCRIPTION AND REAL PROPERTY** 

 $\mathcal{L}$ 

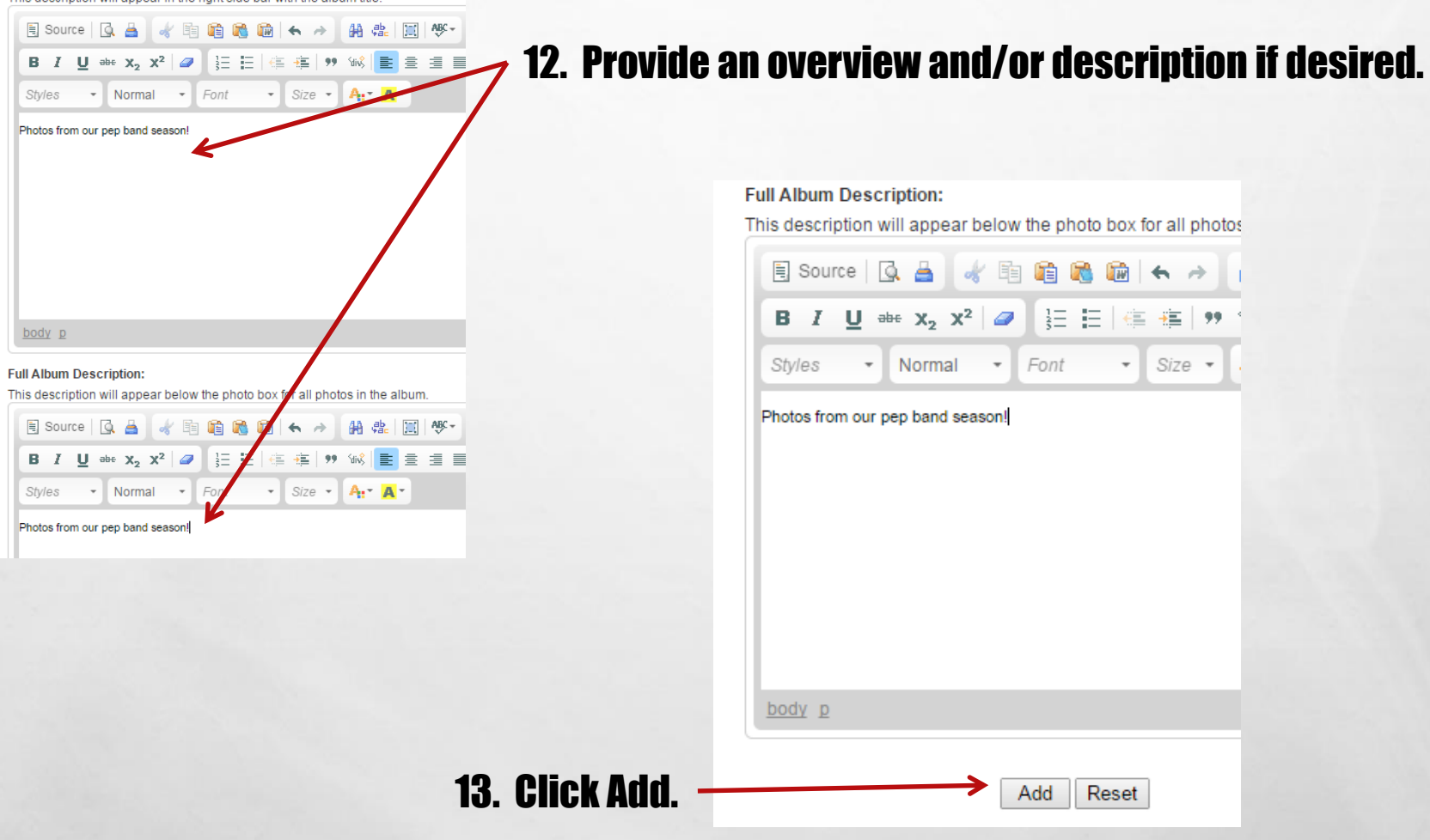

## Add more albums by clicking here.

 $\mathbb{A}_{\mathbb{A}}$ 

鷚

**SOLUTION AND** 

 $\mathcal{G}^{\mathcal{U}}$ 

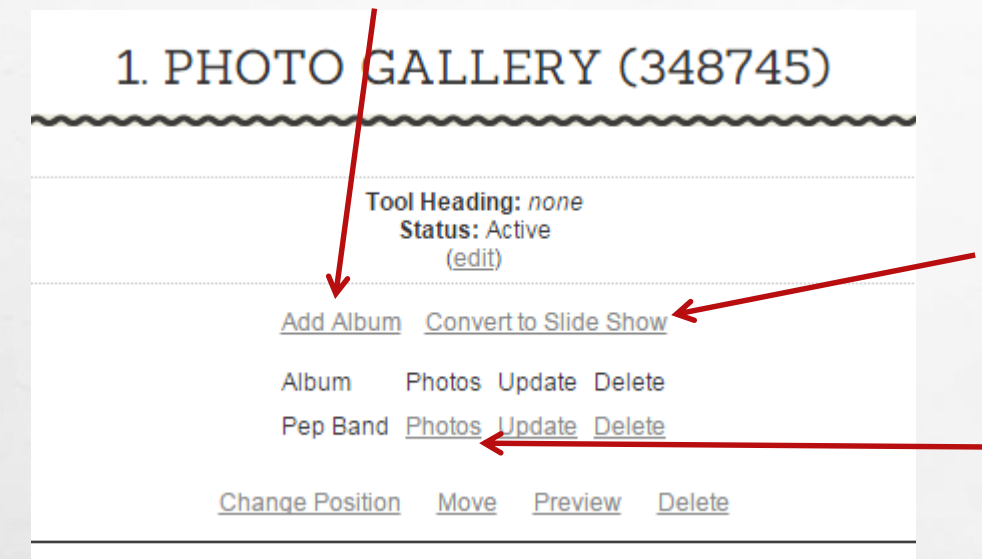

Convert all albums to one slide show by clicking here.

13. Add photos to your album by clicking Photos.

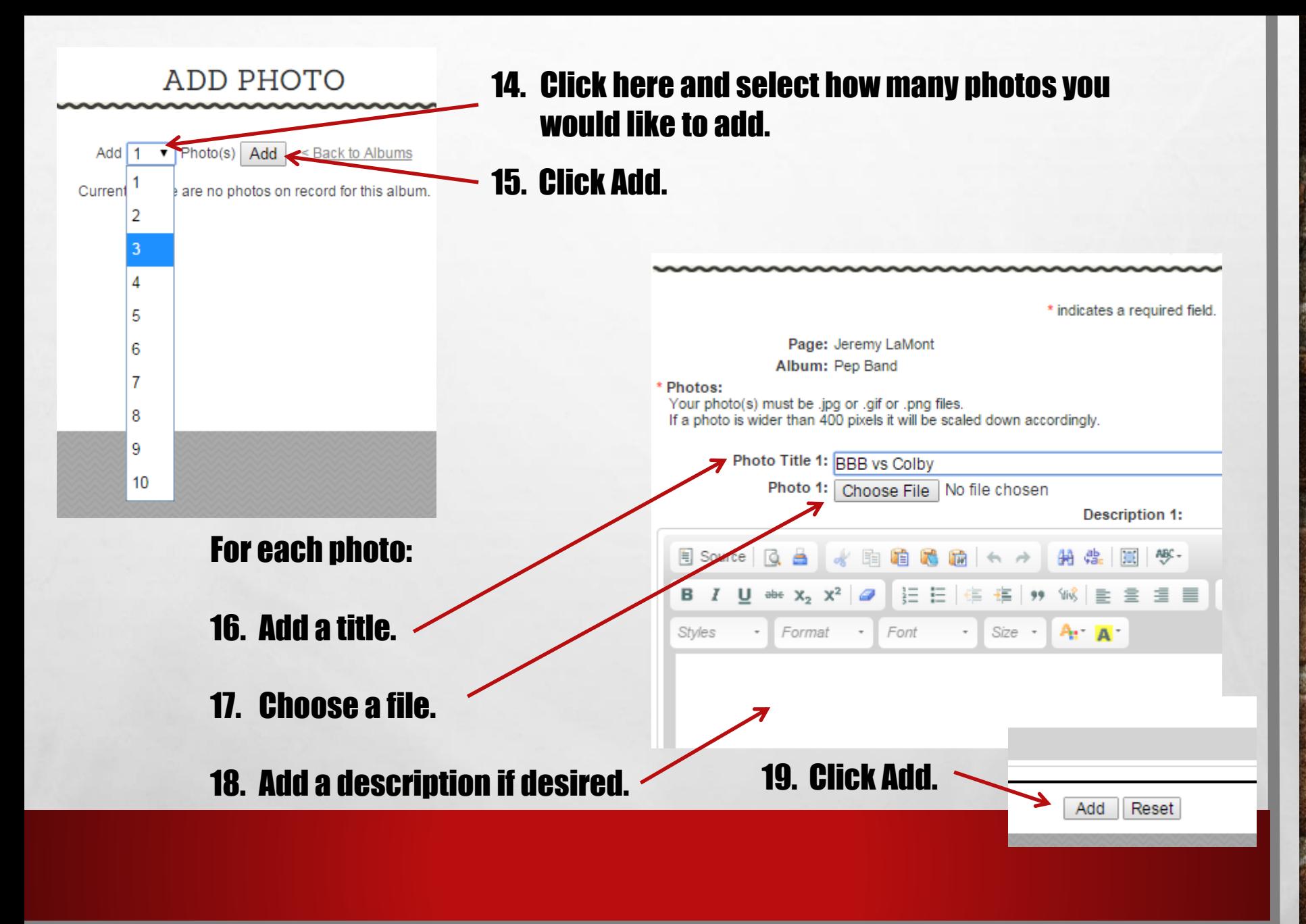

A.

 $\mathbb{R}^n$ 

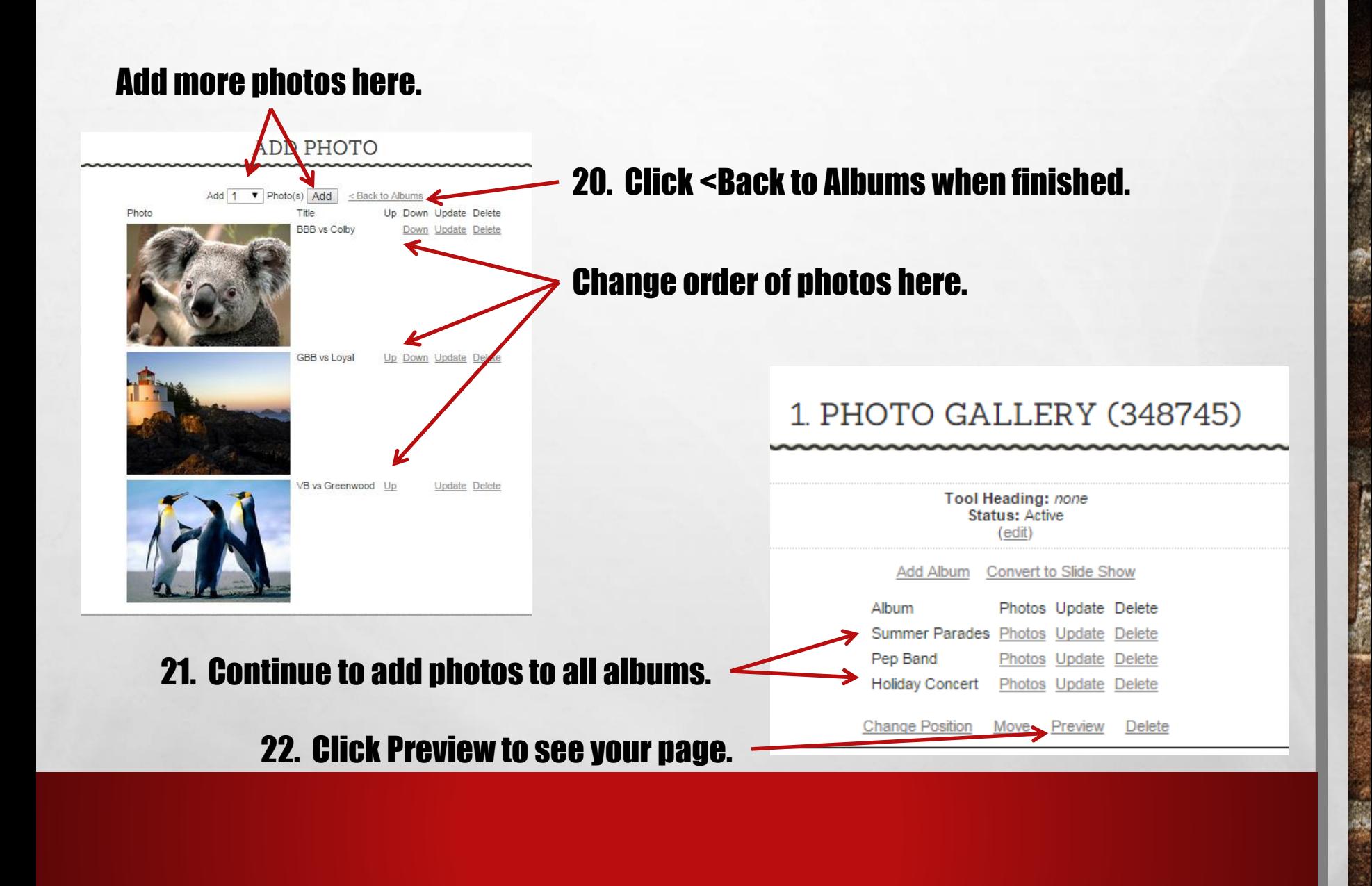

W

#### **JEREMY LAMONT**

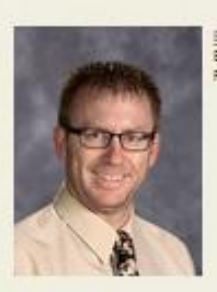

**Brrat** Band Instructor Phone: 715-743-6744

My name is Jeremy La Mont. I graduated high school in 1995 from Adams-Priendship High school and college in 2000 from UVI/La Crosse with a degree in K-12 Instrumental Music. My first job was in Montello, where I taught for five years. From Montello, Il moved to Aubumdale and taught for 9 more years. Il accepted the 6-12 band instructor position in Nellsville in 2014. Here, I teach 6th Grade Band, 7-6th Grade Band, 9-12th Grade Band, Jazz Appreciation and Beginning Classical Guitar. Outside of work, I enjoy spending time with my four children, mountain blking and playing classical guitar.

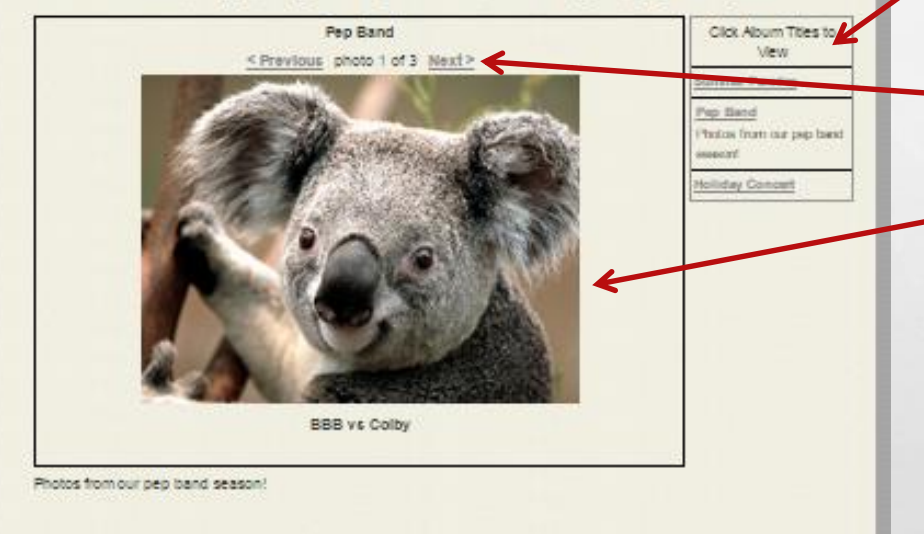

### Users can:

- **Select an album here.**
- 2. Navigate your photos here.
- 3. Photos are displayed under your profile.

## ADDING A SLIDE SHOW TO THE MAIN BODY

Continue to future slides for:

 $\mathcal{R}^{\mathcal{U}}$ 

• Adding a slide show to your side bar

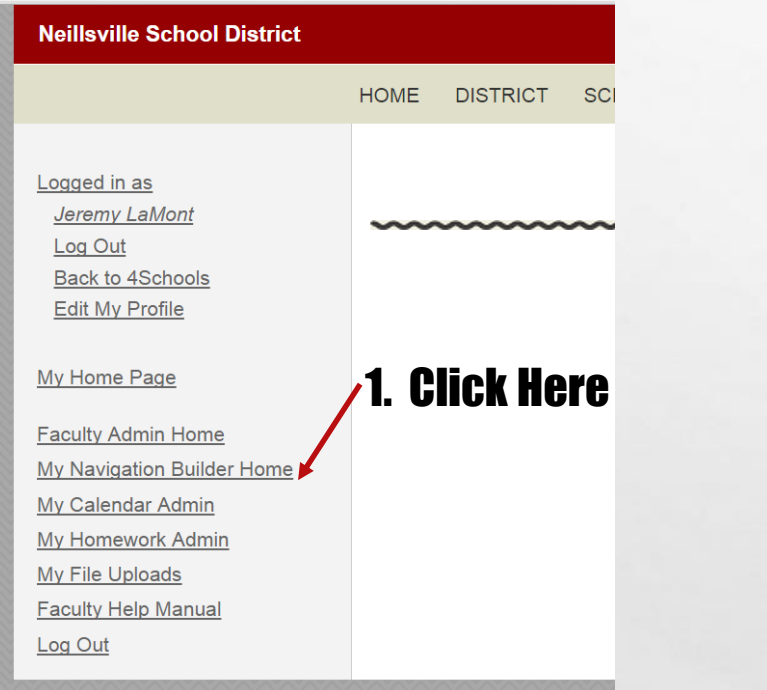

A.

灩

**ALASKAPINA** 

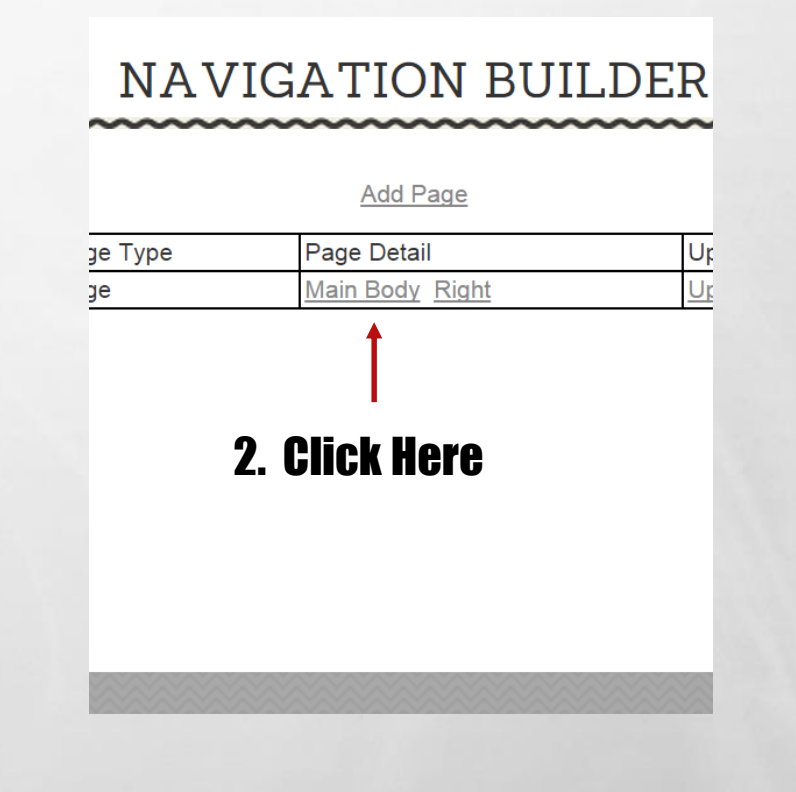

**West** 

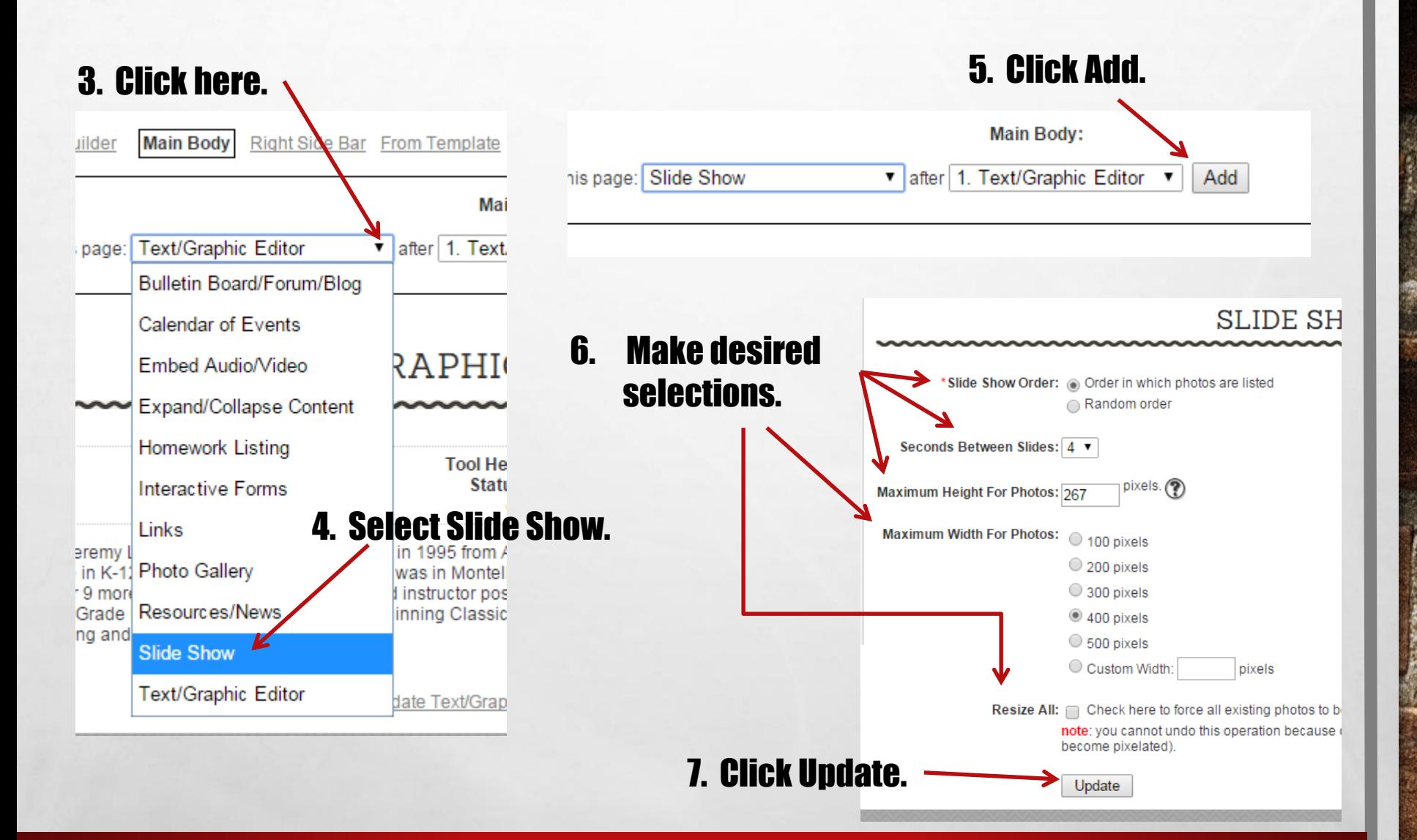

A.

 $\mathcal{L}$ 

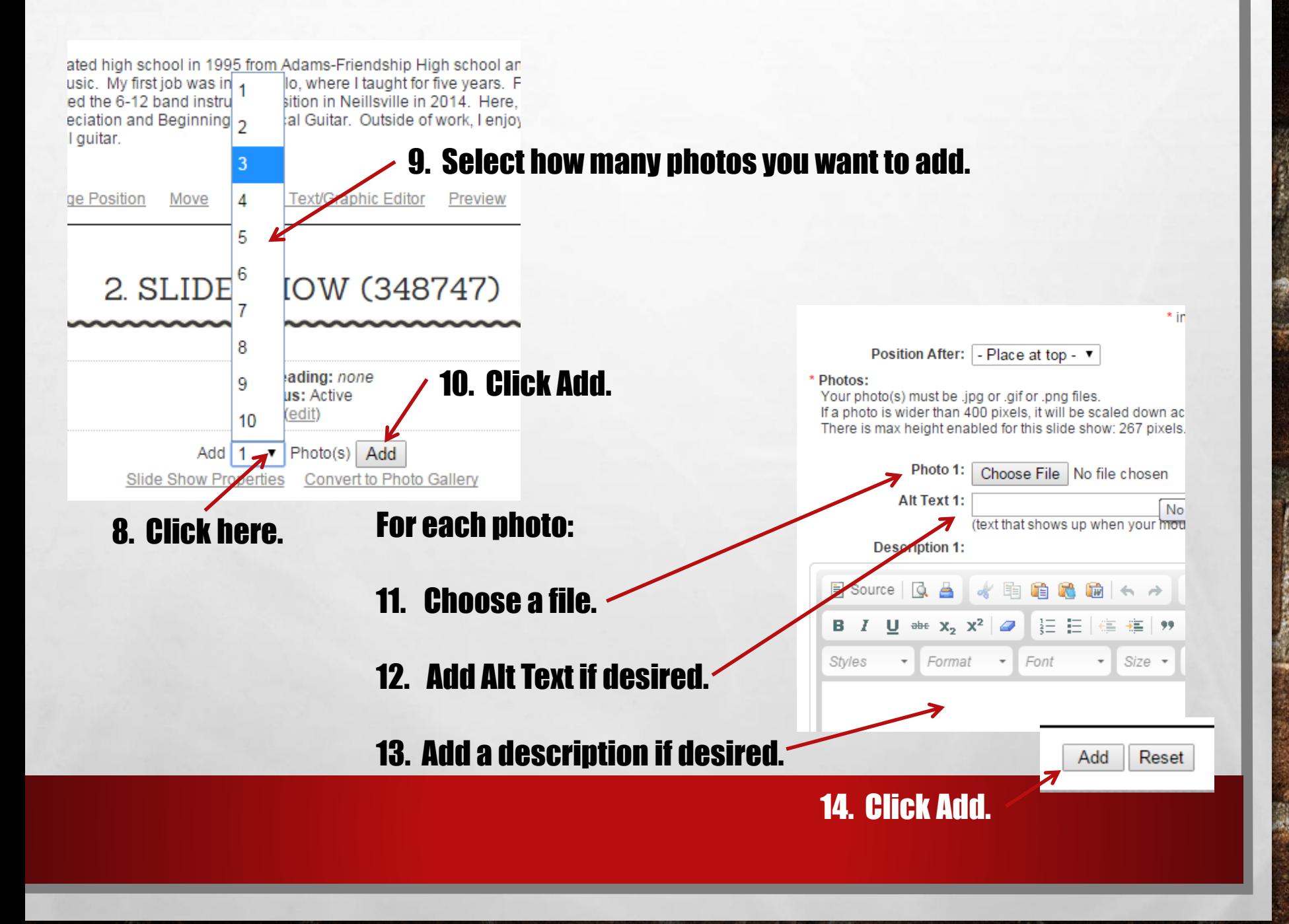

哪

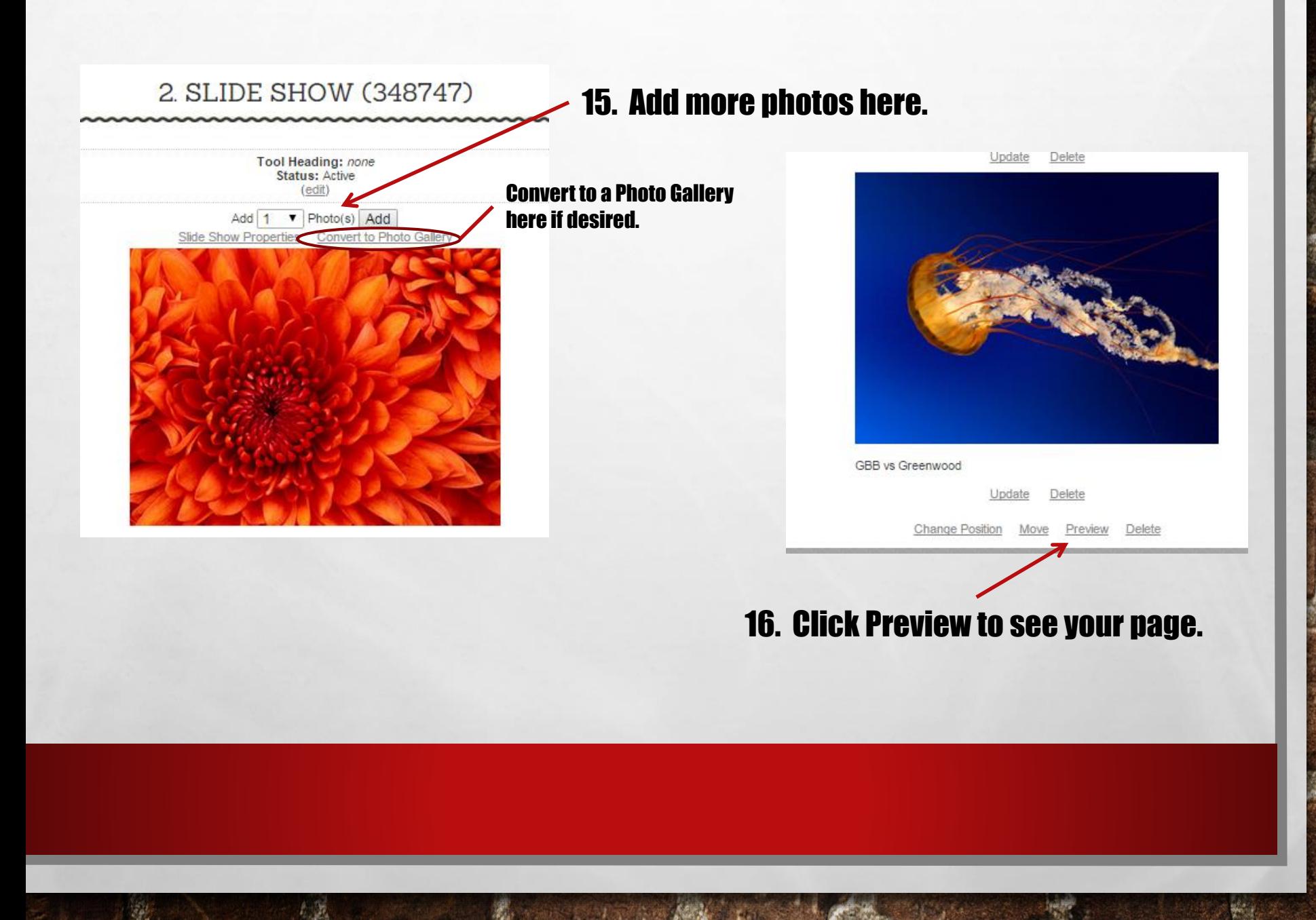

#### **JEREMY LAMONT**

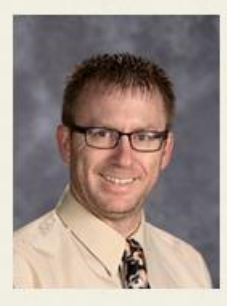

Email Band Instructor Phone: 715-743-8744

My name is Jeremy La Mont. I graduated high school in 1995 from Adams-Friendship High school and college in 2000 from UW La Crosse with a degree in K-12 Instrumental Music. My first job was in Montello, where I taught for five years. From Montello, I moved to Auburndale and taught for 9 more years. I accepted the 6-12 band instructor position in Neillsville in 2014. Here, I teach 6th Grade Band, 7-8th Grade Band, 9-12th Grade Band, Jazz Appreciation and Beginning Classical Guitar. Outside of work, I enjoy spending time with my four children, mountain biking and playing classical guitar.

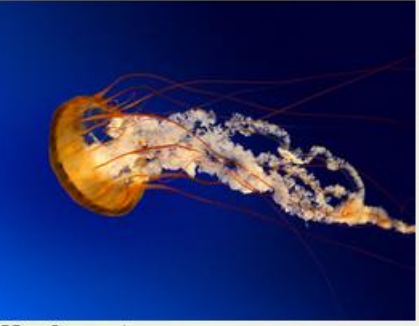

GBB vs Greenwood

## **Photos display below your profile.**

## ADDING A SLIDE SHOW TO THE SIDE BAR

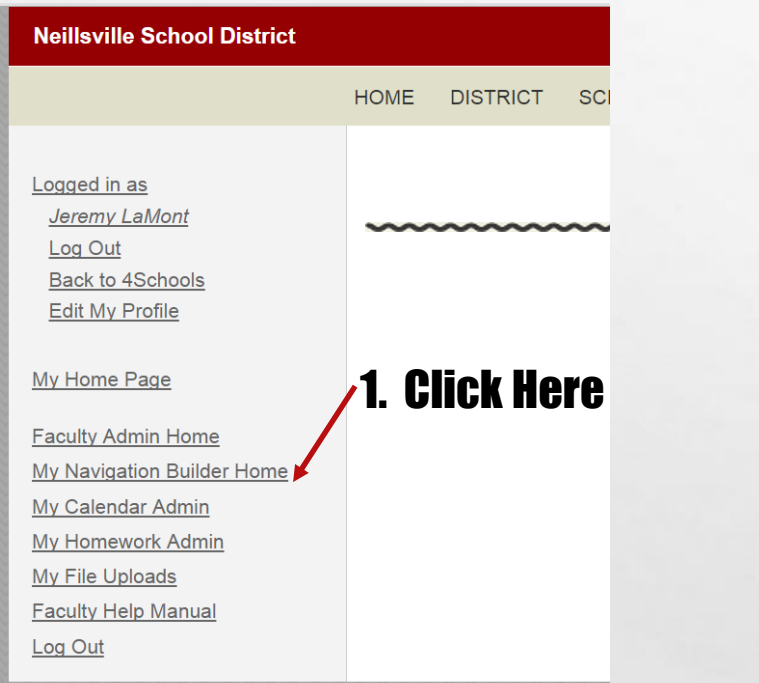

 $\mathbb{A}_n$ 

 $\mathcal{G}_{\mathcal{L}}$ 

嚸

**DESCRIPTION AND** 

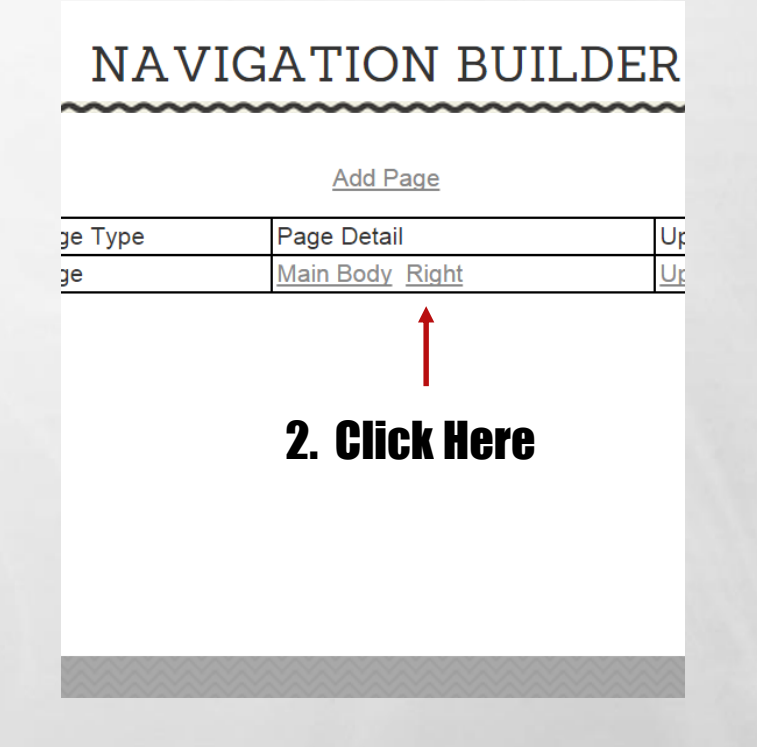

 $\mathbf{r}$ 

**Will** 

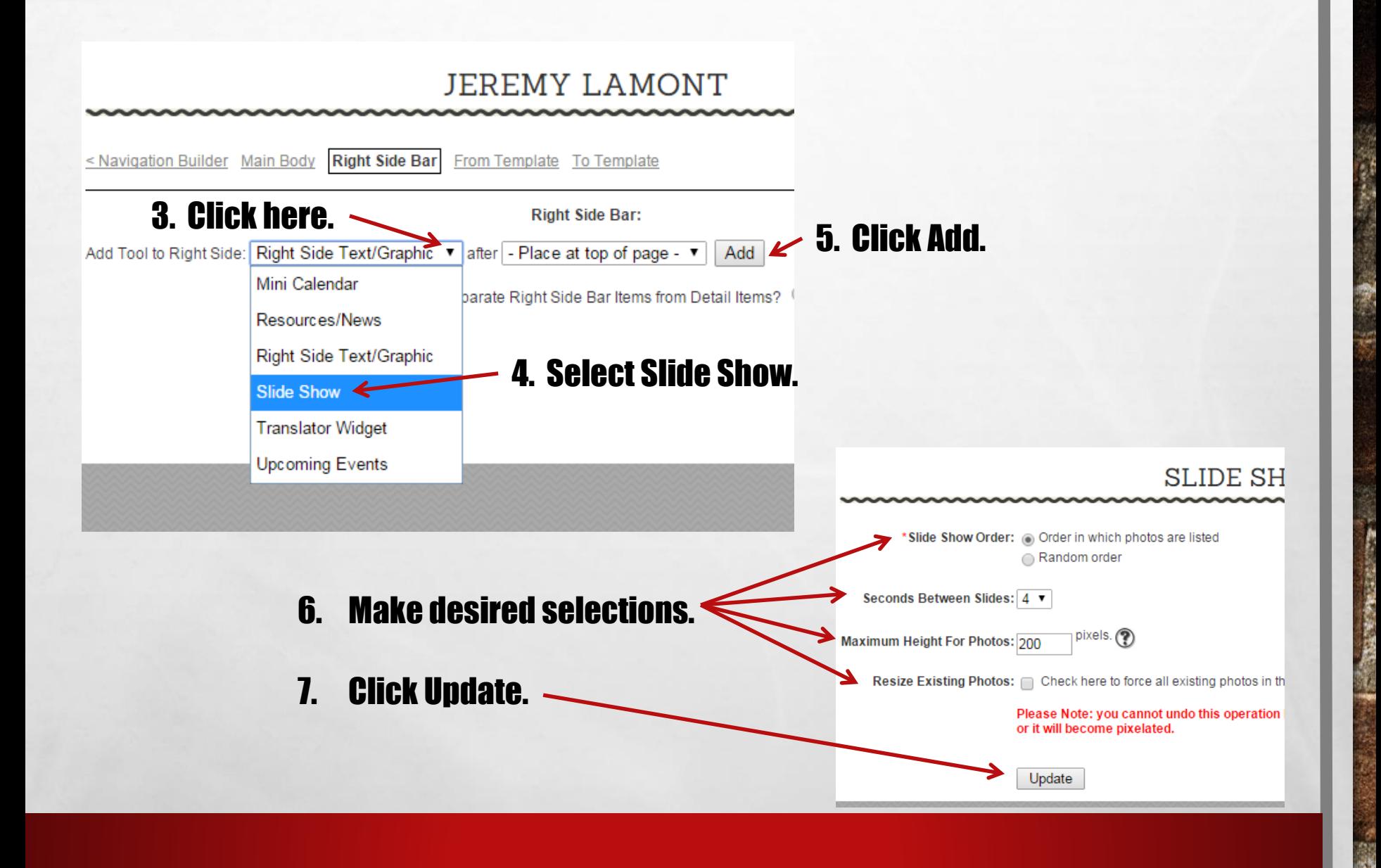

**SACRES LEADER** 

 $\mathcal{F}^{\mathcal{M}}_{\mathcal{F}}$ 

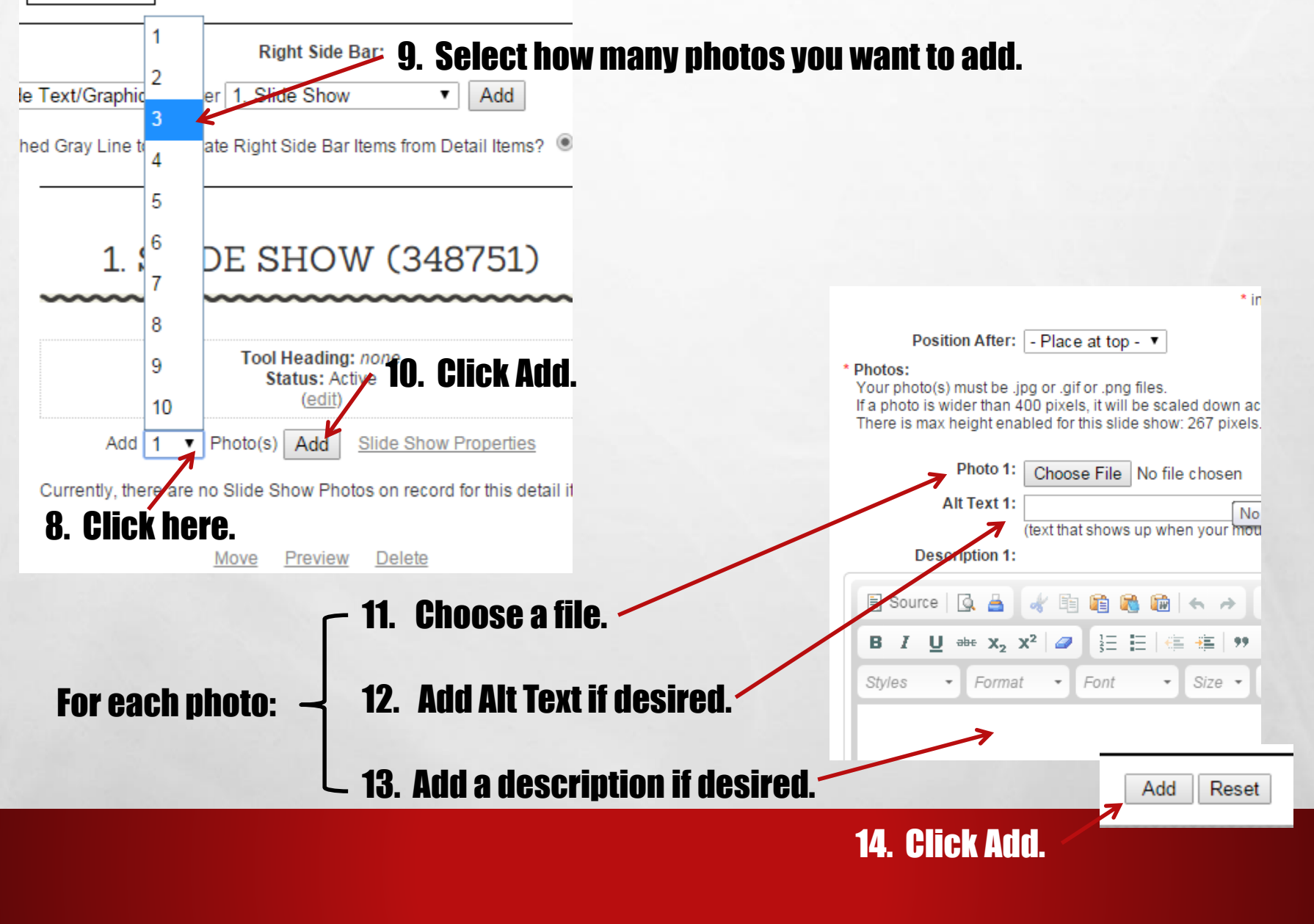

A. St

哪

### 1. SLIDE SHOW (348751)

 $\mathbb{A}_{\mathbb{A}}$ 

溉

**ALANGARY** 

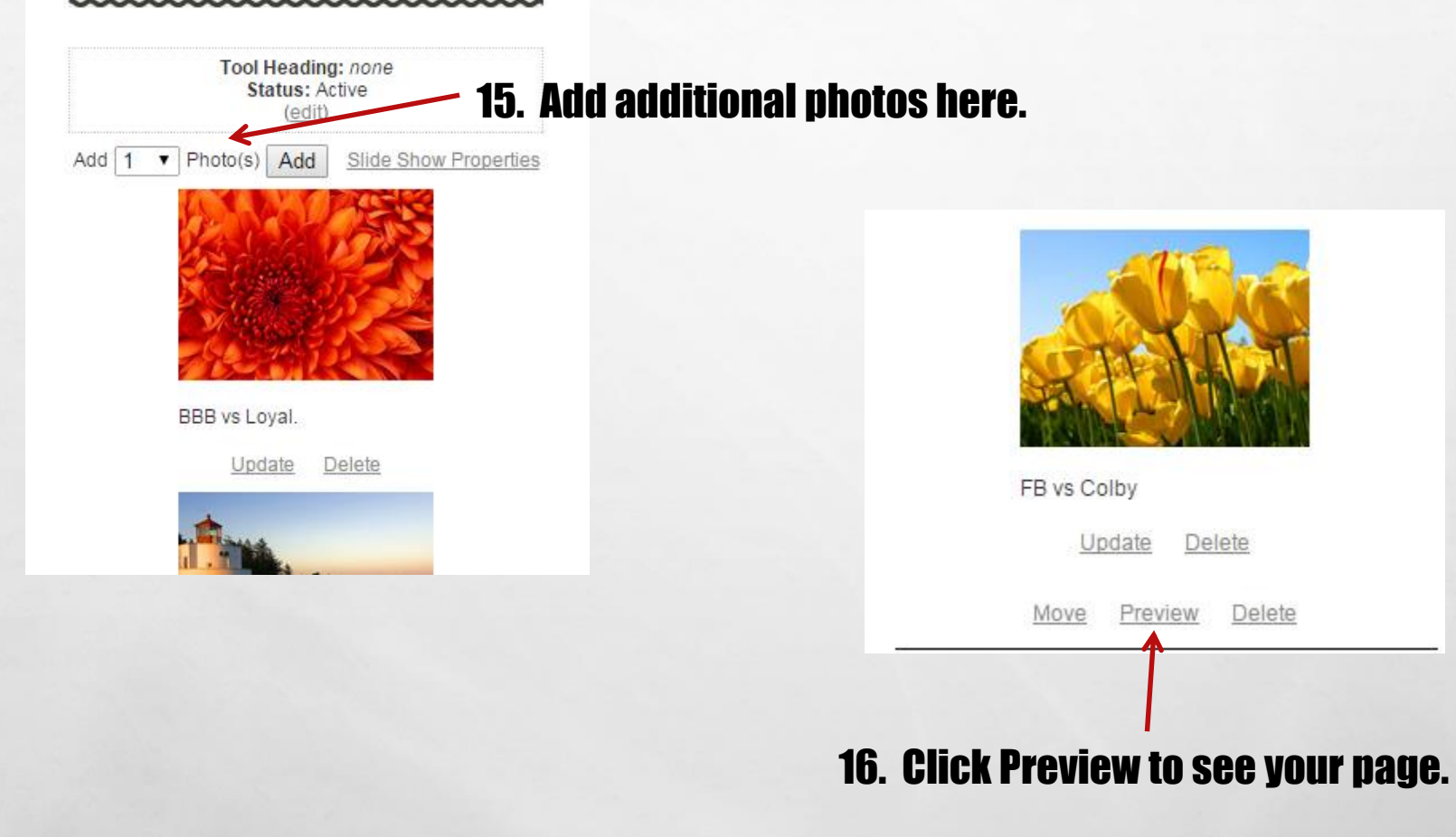

### **JEREMY LAMONT**

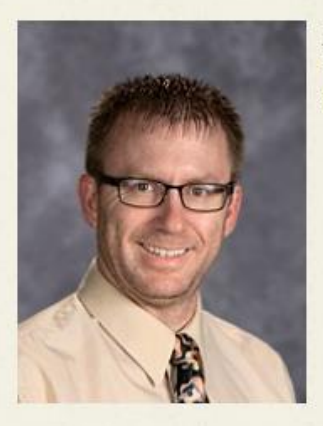

Email **Band Instructor** Phone: 715-743-8744

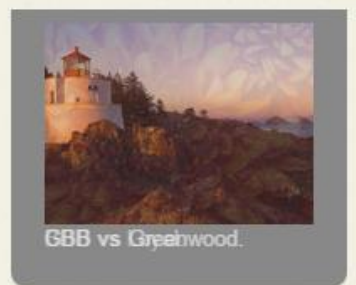

My name is Jeremy La Mont. I graduated high school in 1995 from Adams-Friendship High school and college in 2000 from UW La Crosse with a degree in K-12 Instrumental Music. My first job was in Montello, where I taught for five years. From Montello, I moved to Aubumdale and taught for 9 more years. I accepted the 6-12 band instructor position in Neillsville in 2014. Here, I teach 6th Grade Band, 7-8th Grade Band, 9-12th Grade Band, Jazz Appreciation and Beginning Classical Guitar. Outside of work, I enjoy spending time with my four children, mountain biking and playing classical guitar.

## Photos appear on the right of your profile.

## You're done!!